2020年9月

#### 加入事業所の皆様 へ

# 2020年11月 電子申請がスタートします

◇「電子申請」とは、インターネットを利用して申請・届出をする方法です。

◇インターネットを経由するため、いつでも・どこでも 手続きができます。

◇また、申請するために移動したり郵送する必要が無いため、書面やCD・DVDで行う申請に 比べて、コストが掛からない などのメリットがあります。 皆さま、ぜひこの機会に、電子申請の利用についてご検討ください。

#### 電子申請ができる届出は 『 15届出 』

◇KPFD様式(CSV データ)による届出 健康保険 厚生年金保険 被保険者資格取得届 健康保険 厚生年金保険 被保険者資格喪失届 健康保険 厚生年金保険 被保険者報酬月額算定基礎届 健康保険 厚生年金保険 被保険者報酬月額変更届 健康保険 厚生年金保険 被保険者賞与支払届

◇CSV データによる届出 健康保険 被扶養者 (異動) 届 ◇ xml様式による届出

健康保険 厚生年金保険 新規適用届 任意適用申請書 任意適用取消申請書 一括適用承認申請書 産前産後休業取得者申出書/変更(終了)届 産前産後休業終了時報酬月額変更届 育児休業等取得者申出書(新規・延⻑)/終了届 育児休業等終了時報酬月額変更届 介護保険適用除外等該当・非該当届

※朱書きの3届書は特定法人に該当する事業所が義務化される届出

◇11月からスタートする電子申請環境は、日本年金機構(協会けんぽ)及び全ての健康保険 組合を受理機関とする唯一の環境ですので、加入する保険者を異動しても利用可能です。

◇また、GビズID(法人共通認証基盤) ※P3参照 を利用した法人認証のため、法人認証に要する 費用はかかりません。

◇特定の法人(資本金1億円超の事業所等)に対する電子申請の義務化については、これまで 健康保険組合に対する手続は除外されていましたが、11月からは対象となります。 該当の事業所の皆様はご準備をおねがいします。

※人事・給与システムベンダー側の改修が間に合わないことにより電子申請が困難な場合は、 健康保険組合へご連絡ください。

◇特定の法人以外の事業主の方々も電子申請が可能ですので、積極的にご利用ください。

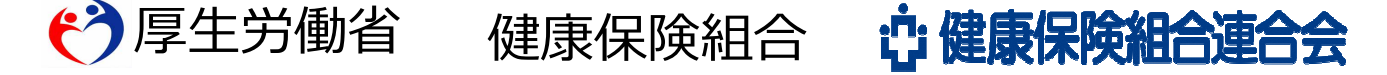

### 11月に運用が開始される電子環境の仕組みについて

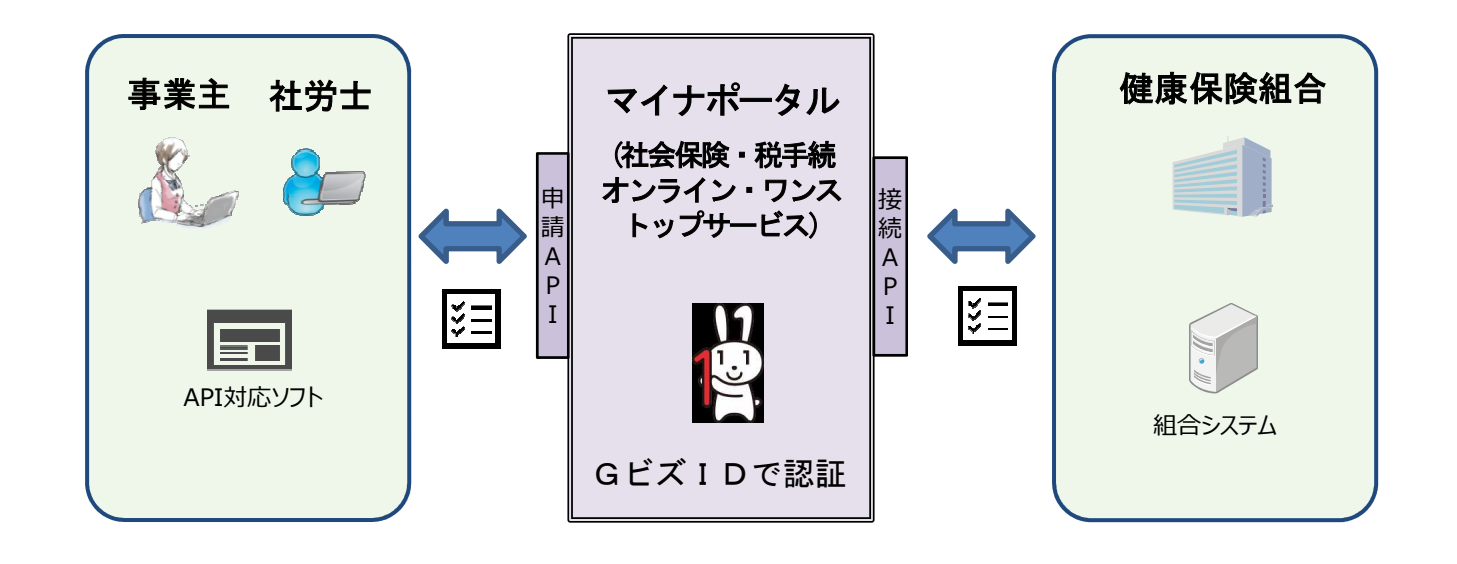

◇事業主(社労士含む)のみなさまは、民間サービス事業者が提供するサービス(例:申請 APIと連携する人事・給与システム)を利用して、電子申請を行います。

※日本年金機構の届書作成プログラムから直接に申請することはできません。

※手続の詳細は人事・給与システム毎に異なりますので、ご利用のシステムベンダーにお問 い合わせください。(申請APIと連携するための仕様書については、内閣府HPで入手申請 ができます。事業所において独自に人事給与システムを構築されている場合は、仕様書を 入手の上、ご対応をおねがいします。)

なお、一手続の容量については、30MBが上限となります。

◇ 事業主のみなさんが電子申請される際は、法人共通認証基盤による資格情報確認により申請 者の確認を行いますので、事前にGビズIDの取得をおねがいします。

◇ 健康保険組合にはマイナポータルを利用して届出が送信されます。

◇ 事業主のみなさまには、この環境から決定通知書を受理ください。 ※決定通知書は必ず保存してください。

← アンテンのする 健康保険組合 ☆ 健康保険組合連合会

## 健康保険組合への電子申請はGビズIDで !!

# 無料で取得可能なID・パスワード(GビズID)で電子証明書 がなくても電子申請が可能に!

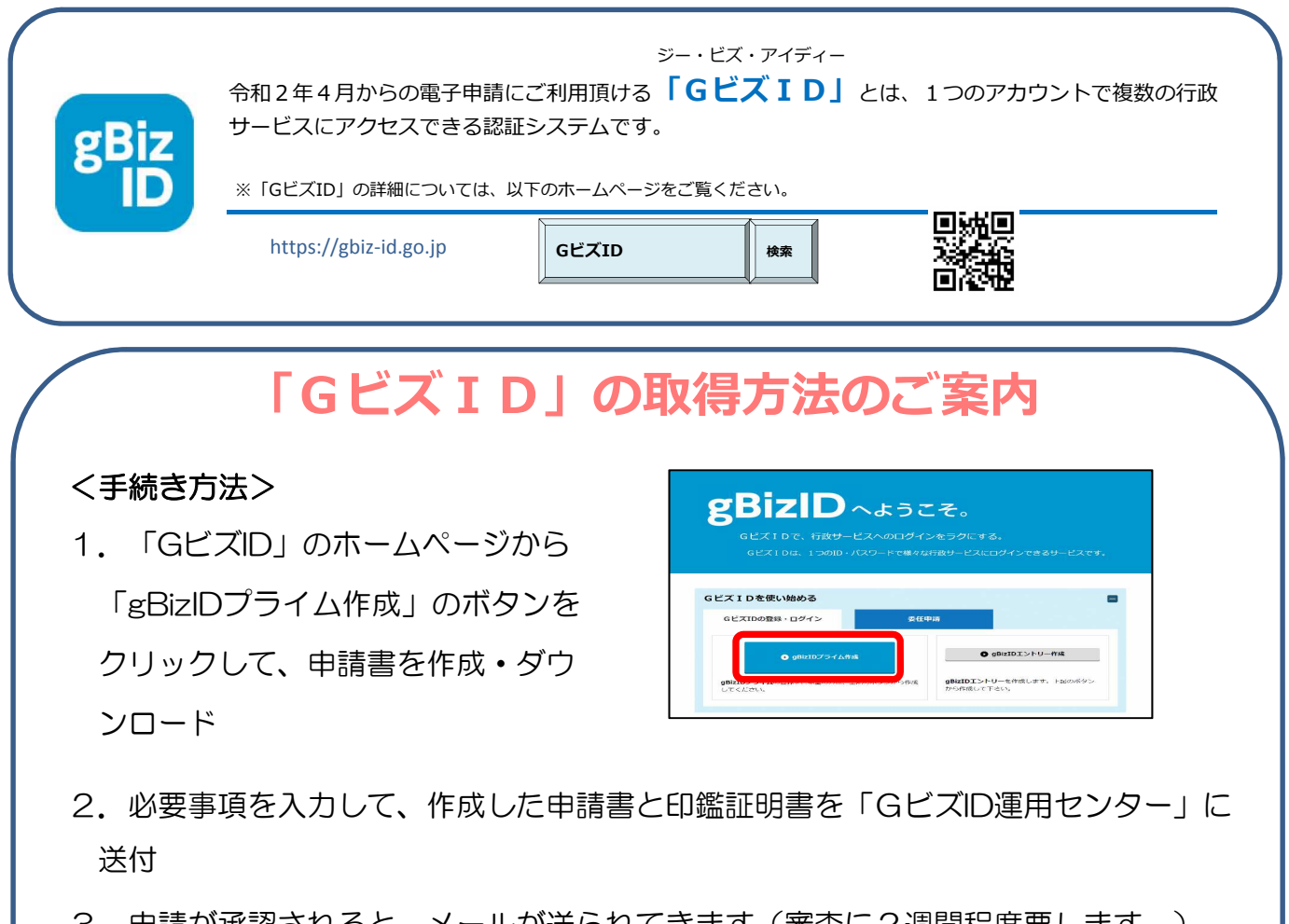

- 3.申請が承認されると、メールが送られてきます(審査に2週間程度要します。)
- 4. メールに記載されたURLをクリックして、パスワードを設定したら手続き完了!

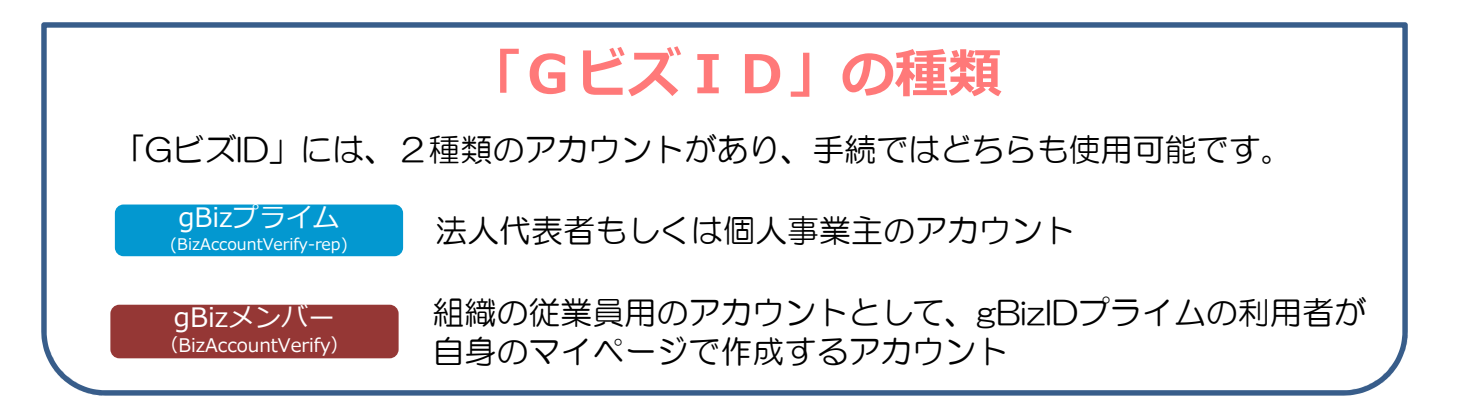